# C F A / V I S H N O 2 0 1 6

## Mesure de deformations vibratoires par vision 3D ´

T. Durand-Texte<sup>a</sup>, E. Simonetto<sup>b</sup>, S. Durand<sup>b</sup>, P. Picart<sup>a</sup>, M.-H. Moulet<sup>c</sup> et M. Melon<sup>a</sup>

<sup>a</sup>LAUM - Université du Maine, Avenue Olivier Messiaen, 72085 Le Mans Cedex 9,

France

<sup>b</sup>CNAM/L2G, 1 Bd Pythagor, 72000 Le Mans, France <sup>c</sup>CTTM, 20 rue Thalès de Milet, 72000 Le Mans, France thomas.durand-texte@univ-lemans.fr

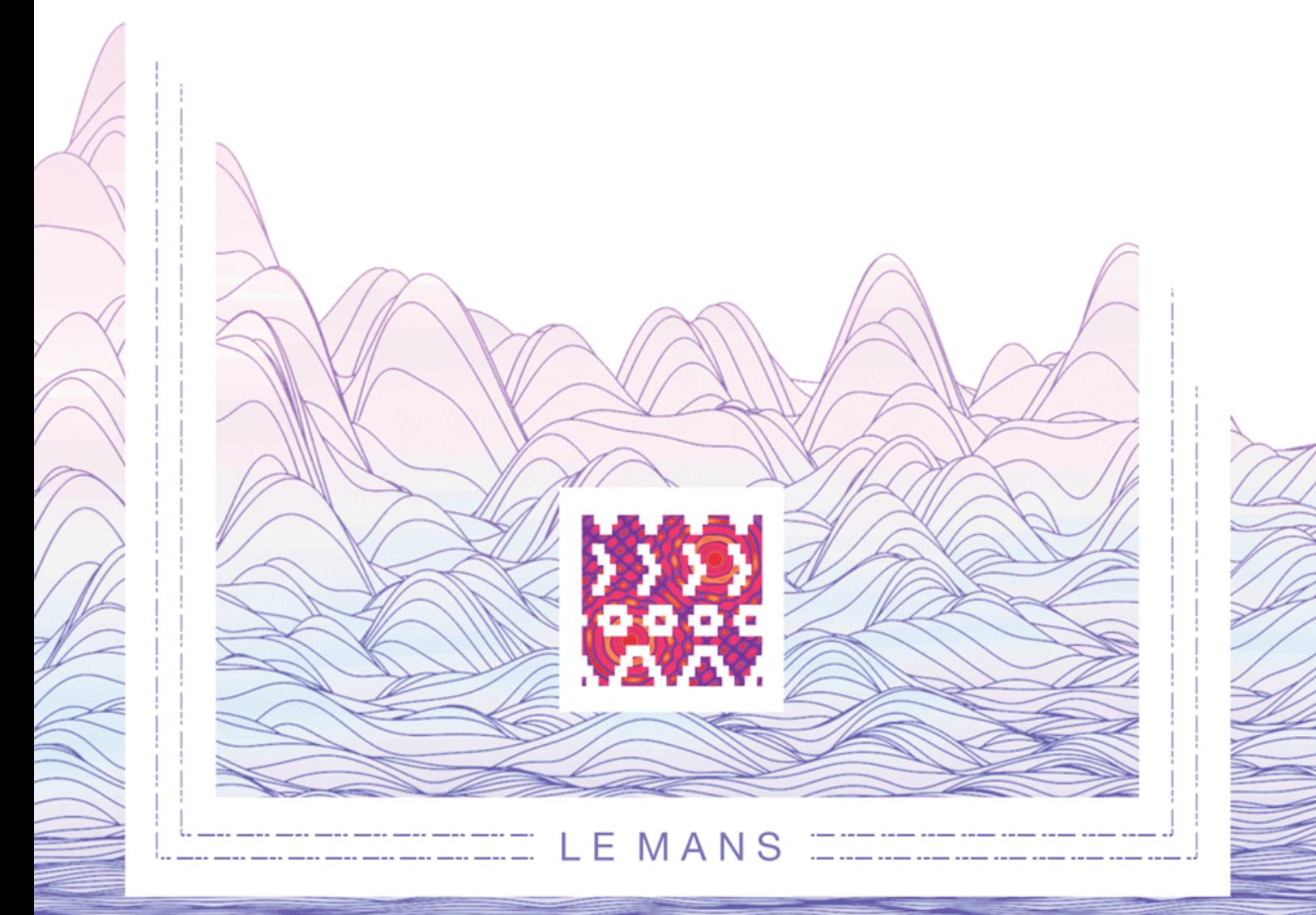

Le présent article traite de la mise en œuvre d'un montage de stéréovision appliqué à la mesure de vibrations. Le principal avantage d'une telle méthode optique est la mesure sans contact d'un grand nombre de points simultanément. L'objectif est d'obtenir deux images, correspondant à deux points de vue, sur une seule caméra rapide, grâce à un jeu de miroirs. L'objet mesuré est une plaque en aluminium sur laquelle un impact est généré. La surface étudiée est de  $300 \times 300$  mm<sup>2</sup>, les déplacements recherchés sont de l'ordre du millimètre et la cadence d'enregistrement est de 1600 images par seconde. Enfin, les données obtenues sont exploitées à l'aide d'outils de traitement de signal et de traitement d'images, afin d'observer les déformées modales de flexion de la plaque.

#### 1 Contexte et état de l'art

Dans le domaine de la vibro-acoustique, l'intérêt se porte souvent sur la mesure de champs vibratoires de structures mécaniques, soit pour étudier le comportement dynamique de structures [1] soit pour identifier les sources vibratoires excitant une structure [2]. L'accéléromètre et le vibromètre laser sont les outils les plus communément utilisés afin d'effectuer des mesures de vibrations. Neanmoins, outre l'aspect intrusif des accéléromètres, les deux techniques réalisent des scans point par point, et sont donc limitées aux phénomènes stationnaires. L'holographie acoustique est une autre méthode utilisée afin d'étudier des phénomènes transitoires grâce à un grand nombre de microphones et un analyseur avec de nombreux canaux parallèles [3].

Au-delà de ces approches bien établies, des essais récents ont montré numériquement que la stéréovision, grâce au développement des caméras rapides, est un outil valide pour la mesure de champs de deplacement d'objets [4]. ´ L'article de J. Baqersad [5] décrit par exemple les différentes avancées en matière de mesures de vibrations grâce à des méthodes optiques : photogrammétrie dynamique utilisée pour l'inspection de ponts [6], de poutres [7], d'aile dans une soufflerie [8], de tuyaux [9] ou encore de systèmes rotatifs [10]. Ces méthodes plein-champ visent à mesurer les déformées modales de structures mais sont limitées à des variations stationnaires ou 2D si une seule camera rapide ´ est utilisée (voire deux caméras standards avec stroboscope  $[11]$ ).

Un problème se pose généralement : ces mesures plein-champ impliquent une grande quantité de données et nécessitent donc un post-traitement adapté tel que proposé par Wang, Mottershead et al. [12]. Le temps de calcul est très long car des quantités colossales de donnés sont mobilisées par des logiciels de photogrammétrie souvent mal adaptés, n'intégrant pas forcément d'outils de traitement de signal [5].

Finalement, les protocoles des méthodes optiques existantes pour l'étude de vibrations se résument en général a des mesures avec bruit large bande pour obtenir les ` fréquences propres de la structure et à des mesures avec une excitation sinusoïdale, puis à l'utilisation de logiciels d'analyses modales [13], le calcul d'éléments finis [12] ou l'ajustement polynomial [7] pour extraire les déformées modales de la structure.

Cet article présente une méthode optique pour l'étude de phénomènes vibratoires transitoires 3D : l'utilisation d'une unique caméra rapide et de quatre miroirs permet de s'affranchir des problèmes de synchronisation de caméras et de maîtriser le réglage de la position des deux points de vue de l'objet en générant deux caméras virtuelles. On peut ainsi retrouver les déformées d'une plaque en une seule mesure d'impact, grâce à des outils de traitement de signal et de traitement d'images.

### 2 Principes de photogrammetrie et de ´ stéré rovision

Les principes généraux rappelés ci-dessous reposent sur l'utilisation habituelle de deux caméras réelles. La méthode décrite dans cet article utilise les mêmes principes mais les applique à deux caméras virtuelles générées à partir d'une seule caméra réelle et d'un jeu de miroirs.

L'objectif est ainsi de trianguler la position 3D de points réels  $X_i$  à partir de leurs images sur les plans images des caméras gauche et droite respectivement, tel que présenté Figure 1.

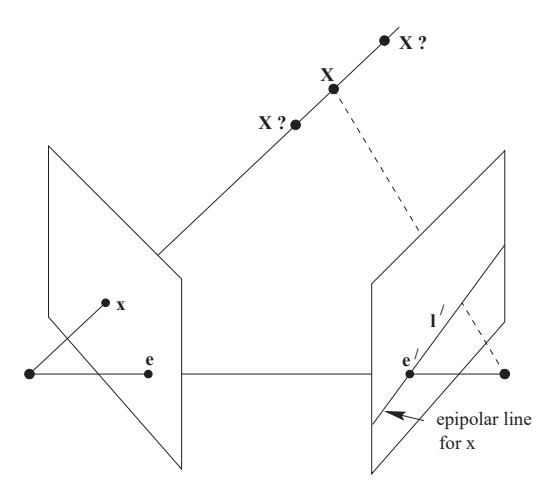

FIGURE 1 – Principe de la triangulation, tiré de [14].

Un point de l'espace  $X = (x, y, z)^T$  est vu par une caméra comme un point  $x = (x_{cam}, y_{cam})$ . La distance entre le point  $X$  et la caméra étant inconnue, le point  $X$ peut être considéré comme une ligne  $l = (a, b, c)$ , tel que  $ax + by + c = 0$ . Le principe de coordonnées homogènes est donc utilisé : les coordonnées  $(x_{cam}, y_{cam})$  sont décrites par le vecteur (*kxcam*, *kycam*, *k*), permettant de simplifier les calculs matriciels. Cette ligne xX est vue par la seconde caméra comme une ligne l' et le point image x' de X se situe sur cette ligne. On a donc  $x^T l' = 0$ . Grâce aux deux points images x et x', il est possible de retrouver la position de X dans l'espace par triangulation. Les parametres internes ` et externes ou relatifs des deux caméras, décrits par les matrices  $P$  et  $P'$  Eq. (1) sont alors nécessaires.

$$
P = K [Id | 0] \quad ; \quad P' = K' [R | T] \quad . \tag{1}
$$

avec  $K$  et  $K'$  les matrices décrivant les paramètres internes des caméras gauche et droite respectivement, *Id* la matrice identitaire,  $R$  ( $3 \times 3$ ) et  $T$  ( $3 \times 1$ ) les matrices de rotation et de translation decrivant la transformation entre le ´ repère de gauche et celui de droite. Dans ce travail, le choix a été d'estimer les paramètres internes au préalable lors d'une phase d'étalonnage géométrique de la caméra, puis de déterminer les paramètres relatifs.

Convention Les axes des repères caméras sont définis comme l'indique la Figure 2.

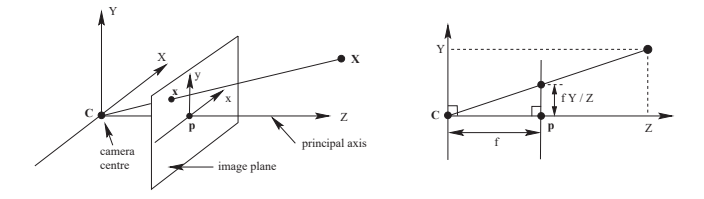

FIGURE  $2$  – Définition du repère caméra, tirée de [14].

Les données sont notées  $P$ ,  $K$ ,  $x_i$  pour la caméra de gauche et P', K', x<sub>i</sub> pour celle de droite. Les points images  $x_i$  et  $x'_i$  sont exprimés en coordonnées homogènes, tel que  $x_i = (x_i, y_i, 1)^T$  et  $x'_i = (x'_i, y'_i, 1)^T$ .

Calibration Nous appelons ici calibration l'opération qui vise à déterminer les paramètres internes  $(K$  et  $K'$ ) des caméras ainsi que leurs positions relatives  $(R \text{ et } T)$ .

Les deux matrices  $K$  et  $K'$ , Eq (2), sont obtenues avec des images d'un objet étalon, par exemple des cibles dont la position 3D est connue, et un logiciel de calibration. Dans le cas d'une caméra numérique classique on a :

$$
K = \left[ \begin{array}{ccc} f_x & 0 & p_x \\ 0 & f_y & p_y \\ 0 & 0 & 1 \end{array} \right] . \tag{2}
$$

avec  $f_x$  et  $f_y$  les focales selon les axes  $x$  et  $y$  du repère caméra et  $(p_x, p_y)$  les coordonnées du point principal d'autocollimation.

Les matrices de rotation et de translation *R* et *T* sont ensuite calculées, selon une des méthodes proposées dans Hartley [14], en passant par la matrice fondamentale *F* respectant la condition (3) ou la matrice essentielle *E* Eq. (4) introduite par Longuet-Higgins [15]. Ici, la matrice *F* a d'abord été estimée, pour en déduire les matrices  $E$ ,  $R$  et *T*. Différents algorithmes existent pour calculer la matrice  $F$ , à partir de cinq paires de points images [14, 15] (voire davantage).

$$
x_i^{\prime T} F x_i = 0 \quad . \tag{3}
$$

Le produit *Fx* correspond à la droite l', image de la ligne  $xX$  vue par la caméra virtuelle droite. L'Eq. (3) peut donc être remplacée par  $x^T l' = 0$ , indiquant que le point x' se situe sur la doire *l'*.

$$
E = K'^T F K = [T]_X R \quad . \tag{4}
$$

 $[T]$ <sub>x</sub> étant la matrice antisymmetrique de  $T$ .

La matrice de projection P' est ensuite calculée à partir de la SVD de E (Eq. (5)), et de la matrice *W* (Eq. (6)).

$$
SVD(E) = Udiag(r, r, 0)V^T
$$
 (5)

$$
W = \begin{bmatrix} 0 & -1 & 0 \\ 1 & 0 & 0 \\ 0 & 0 & 1 \end{bmatrix} . \tag{6}
$$

Enfin, quatre solutions sont possibles pour la matrice de projection P' (cf. Eq. (7)), correspondant à différentes configurations géométriques, dont une seule est valide, puisque les autres sont non physiques.

$$
P' = \left[ UWV^{T} |u_3\right]ou\left[ UWV^{T} | - u_3\right]ou\left[ UW^{T}V^{T} | u_3\right] ou\left[ UW^{T}V^{T} | - u_3\right] .
$$
 (7)

#### 3 Protocole expérimental

**Étape 1 : mise en place**  $L'$ objectif du montage proposé est d'obtenir simultanément deux points de vue avec une caméra unique, grâce à quatre miroirs, dont la disposition est illustrée sur la Figure 3. Tous les éléments sont montés sur une table optique.

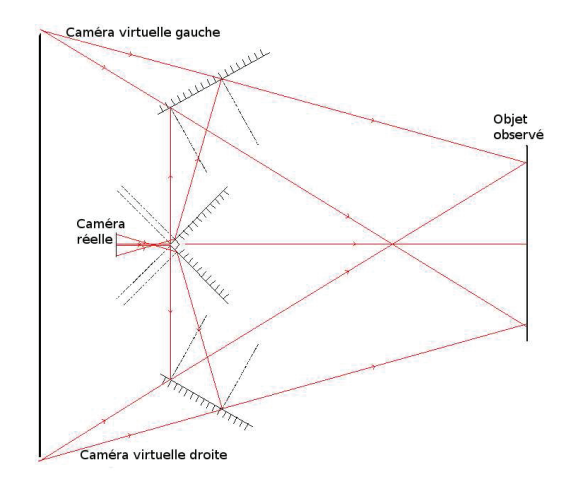

FIGURE 3 – Schéma de principe du montage.

Des éléments opto-mécaniques sont ainsi utilisés :

- 1 caméra rapide Phantom V5.1;
- $\bullet$  1 support élévateur (Newport);
- 1 rail optique (Melles Griot) ;
- 2 plateaux rotatifs (Newport);
- 2 miroirs carrés 50.8 mm en argent (Thorlabs);
- $\bullet$  2 miroirs carrés 203.2 mm en argent (Thorlabs);

La précision des mesures dépend de la position et de l'orientation relative entre les deux points de vue (cf. Figure 4). En conséquence, un angle de 120° et un espacement de 930 mm ont été choisis dans le but de réduire l'imprécision de la triangulation et de maximiser la taille de l'objet mesuré, ici une plaque de  $300 \times 300$  mm<sup>2</sup>, sur la plage de pixels correspondant au point de vue.

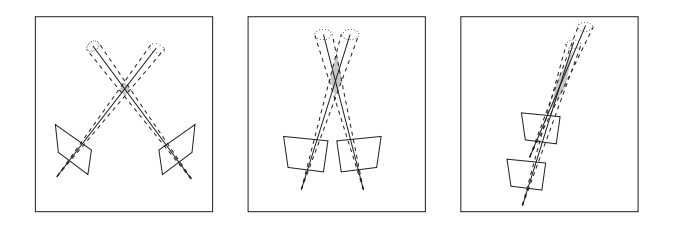

FIGURE 4 – Incertitude liée à l'angle entre les caméras, tirée de [14].

Les deux miroirs centraux sont disposés sur une pièce usinée spécifiquement pour qu'ils soient à angle droit. Les miroirs latéraux sont, quant à eux, placés sur des plateaux rotatifs. Leur inclinaison et angle de rotation sont réglés à l'aide d'un niveau laser. Une photographie du montage final est présentée sur la Figure 5.

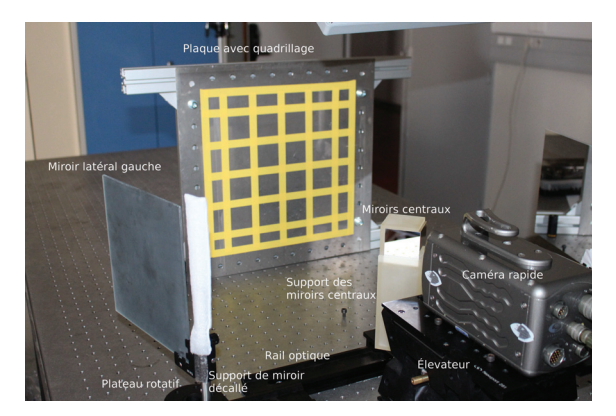

<sup>F</sup>igure 5 – Photographie du montage.

Etape  $2$ : calibration Les paramètres internes de la caméra sont obtenus en utilisant le polygone d'étalonnage de l'ESGT (Le Mans) et un logiciel de calibration. Le calcul des paramètres relatifs du système selon la méthode proposée section 2 nécessite l'utilisation de points d'intérêt situés sur au moins deux plans différents. Une boite avec des quadrillages sert alors d'objet de référence. L'image obtenue (voir Figure 6) permet de calculer l'orientation et le positionnement relatif des deux cameras virtuelles ´ correspondant aux deux points de vue.

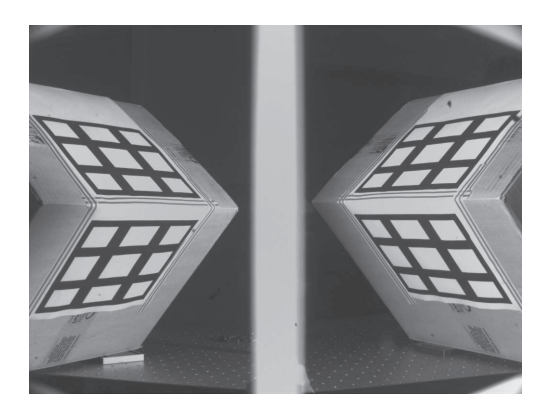

FIGURE  $6$  – Image de la boite obtenue avec le système.

**Étape 3 : mesures** Une plaque est positionnée devant le système de mesure. Un quadrillage est réalisé sur une surface de  $300 \times 300$  mm<sup>2</sup>. Un impact est ensuite produit, et 2700 images sont enregistrées à une cadence de 1600 images par seconde, sur une matrice de  $768 \times 1024$  pixels afin de maximiser la taille de l'image de l'objet vu par les deux caméras virtuelles (voir Figure 7).

#### 4 Traitement des données

Localisation des points d'intérêt Les points d'intérêt sont localisés avec l'algorithme des coins de Harris [16] codé sous Matlab<sup>®</sup>, sur les parties de l'image correspondant aux zones observées (gauche et droite). Les points détectés sont ensuite sélectionnés et appariés de manière semi-automatique avec des routines Matlab<sup>®</sup> spécialement créées.

Les points d'intérêt initaux pour la plaque sont affichés Figure 7. Ils sont ensuite utilisés comme référence pour localiser les points correspondants sur l'image à l'instant suivant en prenant le point le plus proche pour chacun des 400 points de référence. Si le point le plus proche est situé à plus d'un pixel du point à l'état précédent, alors le point de référence est conservé.

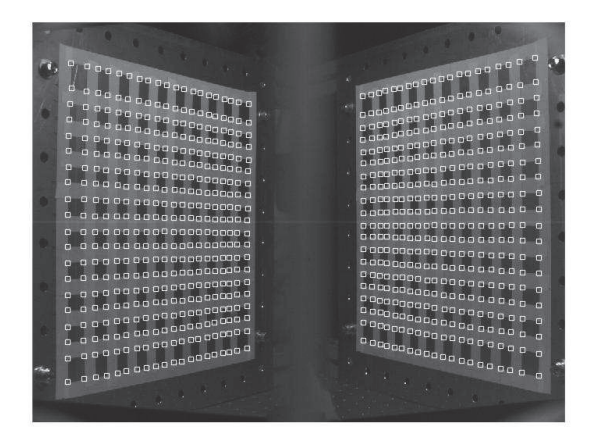

FIGURE 7 – Image de la plaque vue par la caméra au travers du système et points d'intérêts initiaux (carrés blancs).

Calibration L'image de la boite, Figure 6, permet le calcul des paramètres relatifs. La matrice  $F$  est calculée de deux manières différentes avec les algorithmes de Hartley [14] et de Stewénius [17]. Avec sept paires de points d'intérêt, les codes donnent des solutions pour la matrice *F* : celui de Stewénius donne trois solutions réelles ou imaginaires, et celui de Hartley en donne soit zéro, soit une, soit trois. La configuration optimale est celle où toutes les solutions sont réelles, et où une seule solution est donnée par l'algorithme de Hartley.

Un algorithme RANSAC [18] est ensuite utilisé avec pour objectif de minimiser le critère  $d$ <sub>⊥</sub> (Eq. (8)), avec :

$$
d_{\perp} = \sum_{i} \frac{\mathbf{x}_{i}^{\prime T} F \mathbf{x}_{i}}{(F \mathbf{x}_{i})_{1}^{2} + (F \mathbf{x}_{i})_{2}^{2} + (F^{T} \mathbf{x}_{i}^{\prime})_{1}^{2} + (F^{T} \mathbf{x}_{i}^{\prime})_{2}^{2}} \quad . \tag{8}
$$

où  $(Fx_i)_i$  est la j<sup>e</sup> entrée du vecteur  $Fx_i$ .

Exploitation Les mesures fournissent 2700 images. Pour chacune d'elle, les points d'intérêt sont détéctés séparément pour les points de vue gauche et droite.

La triangulation est effectuée sur une image avant l'impact, avec la plaque au repos. Les points triangulés sont ensuite ajustés sur une grille XY en soustrayant les moyennes en *x*, *y* et *z* des points *Xi* obtenus ainsi qu'en y applicant une rotation (Eq.  $(9)$ ) afin que les coordoonées  $x_i$ et *y<sub>i</sub>* s'ajustent au mieux sur une grille XY centrée en zéro.

$$
R(\theta, \hat{\mathbf{t}}) = Id + \sin(\theta) \left[\hat{\mathbf{t}}\right]_{\mathbf{x}} + (1 - \cos(\theta)) \left[\hat{\mathbf{t}}\right]_{\mathbf{x}}^2 \quad . \tag{9}
$$

Cette grille XY correspond à la grille de chatterton collée sur la plaque. On obtient donc une matrice des valeurs de l'altitude correspondant à chaque point de la grille XY. Cette transformation est appliquée à tous les instants et le facteur d'échelle est rectifié à partir de la longueur mesurée d'une diagonale du maillage.

Les signaux correspondant au déplacement temporel de chaque point sont calculés en soustrayant la position au repos. Un filtre passe-bas de type Butterworth d'ordre 12 est ensuite appliqué avec un algorithme zéro-phase (la fonction "filtfilt" de Matlab $\mathbb{B}$ ) dans le but de diminuer le bruit dû à l'imprécision de la localisation des points d'intérêt ainsi que d'étudier uniquement la plage fréquentielle correspondant à la fréquence d'échantillonnage (1600 Hz) divisée par dix (la fréquence de coupure du filtre est fixée à  $fc = fs/5$  afin de conserver suffisamment d'énergie jusqu'à 160 Hz).

Afin d'améliorer la lisibilité des résultats, les signaux filtrés sont ensuite interpolés sur une nouvelle grille XY, X et Y allant de −150 mm a` +150 mm avec un pas de 10 mm.

La transformée de Fourier de la réponse impulsionnelle de deux points, l'un au centre de la plaque et l'autre a` (94 mm, 94 mm) d'un coin pour eviter les lignes nodales, ´ permet de retrouver les fréquences propres de la plaque. En convoluant le signal de chaque point avec un sinus, on obtient les déformées modales.

Néanmoins, le rapport signal sur bruit est assez faible au delà de 100 Hz, à cause du manque d'énergie de l'impact en hautes frequences. Un outil de traitement d'images est ´ donc utilisé : le filtre moyenneur. Appliqué à la matrice de l'altitude des points triangulés, filtrés et interpolés, à chaque instant, on obtient un lissage de la surface ainsi décrite. Ce filtre consiste en un moyennage spatial : chaque altitude est remplacée par l'altitude moyenne des points situés à  $\pm 2$  mm en *x* et en *y*, ce qui correspond à 25 points de la grille interpolée (matrice  $5 \times 5$ ).

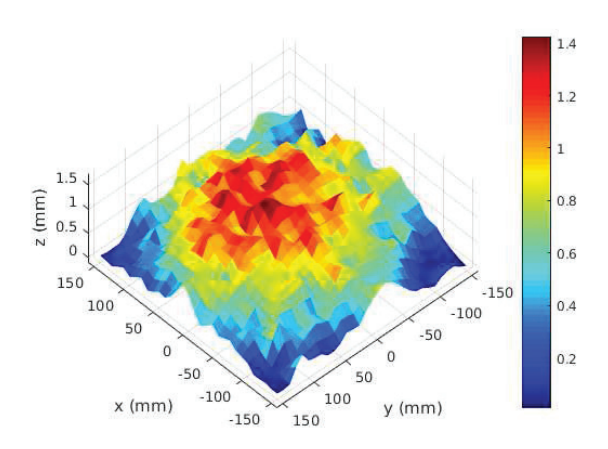

FIGURE 8 – Déformée sans filtrage spatial.

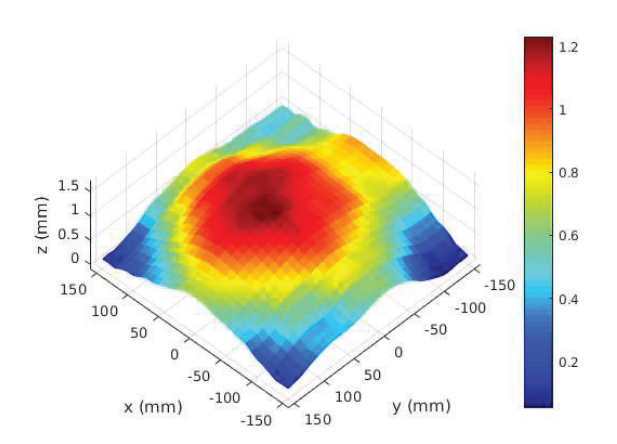

Figure 9 – Déformée avec filtrage spatial.

#### 5 Resultats ´

La position et l'orientation relative de la caméra de droite par rapport à celle de gauche est décrite par quatre facteurs : trois rotations, autour des axes  $\vec{y}$ ,  $\vec{x}$  puis  $\vec{z}$  de la caméra virtuelle droite, et une translation. Les valeurs visées et calculées sont affichées dans le Tableau 1 ci-dessous.

TABLEAU  $1$  – Paramètres relatifs du système.

| Variable   | $\theta_{\rm x}$ (°) | $\theta_v(\degree)$ | $\theta$ <sub>z</sub> (°) | $T$ (mm)             | $  T  $ (mm) |
|------------|----------------------|---------------------|---------------------------|----------------------|--------------|
| Estimation |                      | $-120$              | 0                         | $(-465, 0, 805)^T$   | 930          |
| Calcul     | $-0.04$              | $-114.9$            | $-1.74$                   | $(-558, -13, 830)^T$ | 1000         |

Les valeurs angulaires sont relativement proches des valeurs visées. Cependant, des écarts d'un peu moins de 100 mm sont observés pour la translation. Ce décalage vient de la difficulté du réglage du système : la mesure des distances exactes, entre le centre optique de la caméra et les miroirs centraux et latéraux, est peu précise  $(\pm 10 \text{ mm})$ et un décalage angulaire entraine de fortes variations de la translation.

La position de la plaque au repos (Figure 10) est estimée sur la première image et utilisée comme référence afin de calculer le déplacement autour de cette position d'équilibre.

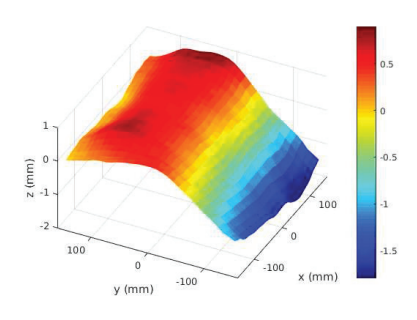

<sup>F</sup>igure 10 – Triangulation de la plaque au repos.

La plaque au repos est déjà déformée de plus de 1 mm. Ceci est dû à une précontrainte sur le haut du support de la plaque, induisant un flambement de la plaque.

Le spectre d'accélération d'un point de la plaque mesuré avec un accéleromètre (Figure 11) est comparé avec celui mesuré par stérérovision (Figure 12 bas) afin de vérifier la valeur des frequences propres obtenues. ´

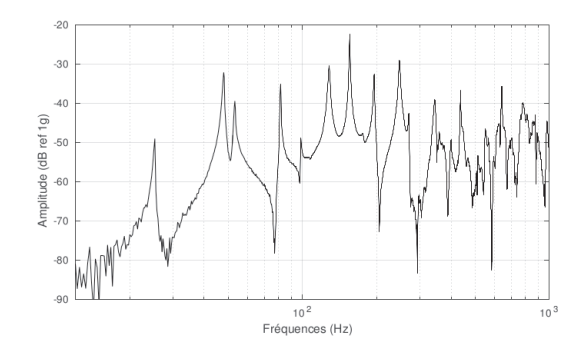

FIGURE  $11$  – Spectre d'accélération de la plaque (à (94 mm, 94 mm) d'un coin) en réponse à un impact (à (94 mm, 94 mm) d'un coin), mesuré avec un accéléromètre.

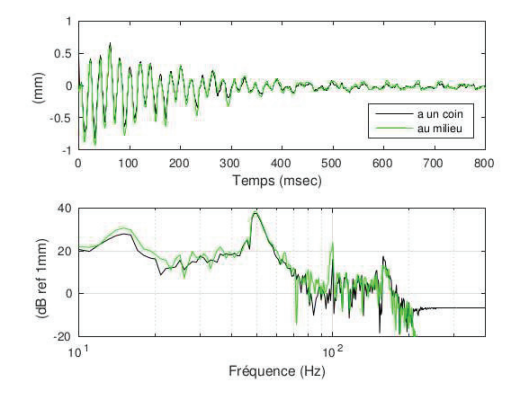

FIGURE  $12 -$  Signaux temporels mesures par stereovision  $(haut)$  et FFT  $(bas)$   $(\hat{a}$   $(90 \text{ mm}, 90 \text{ mm})$  d'un coin et au milieu de la plaque).

Pour des raisons pratiques, les mesures optiques et accélérométriques n'ont pas pu se faire simultanément. Il y a eu démontage/remontage du support de la plaque sur la table, c'est pourquoi il existe un décalage de fréquence du mouvement de corps rigide entre les mesures optiques ( $f_{CR}$  = 15 Hz) et les mesures accélérométriques  $(f_{CR} = 26 \text{ Hz})$ . Pour les mesures accélérométriques, le support de la plaque était fixé plus rigidement à la table induisant une augmentation de cette fréquence. Néanmoins, les conditions d'encastrement de la plaque sur son support sont restées identiques entre les deux essais et les valeurs de fréquences propres peuvent être comparées.

Les modes à 49 Hz, 100 Hz et 160 Hz sont bien identifiés lors des deux essais. L'absence des modes a 83 Hz et ` 128 Hz pour les mesures optiques (visibles avec les mesures accélérométriques) peut s'expliquer par la différence de position du point d'impact entre les deux essais. Lors des mesures optiques, ces deux modes n'ont pas dû être suffisamment excités et sont noyés dans le bruit de mesure.

La réponse de la plaque à une excitation sinusoï dale est ensuite obtenue en convoluant la réponse impulsionnelle de chaque point de la grille d'interpolation avec un sinus. Quatre déformées détéctées sont affichées sur les Figures 13 à 16 pour les fréquences 14 Hz, 49 Hz, 100 Hz et 160 Hz, correspondant à un mouvement de rotation autour du socle du support et à des modes propres de la plaque.

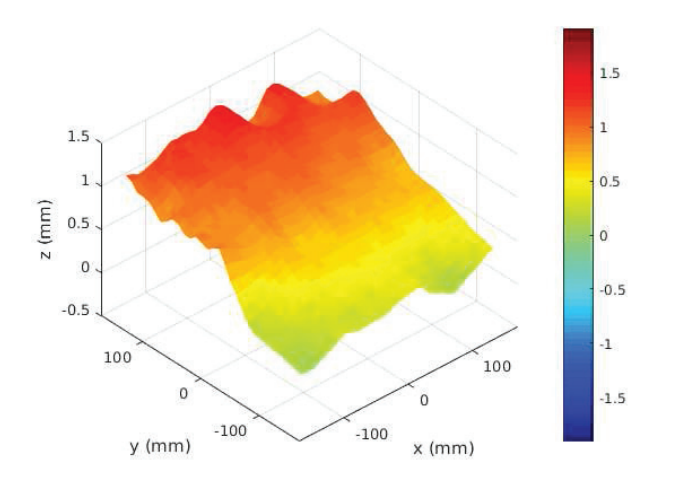

FIGURE 13 – Déformée de la plaque identifiée à 14 Hz.

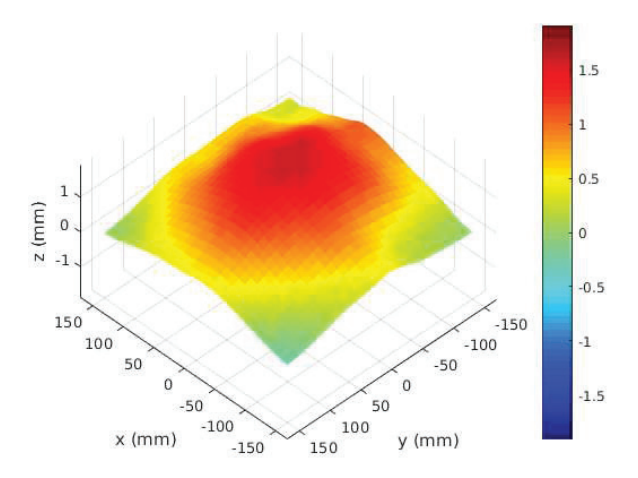

FIGURE 14 – Déformée de la plaque identifiée à 49 Hz.

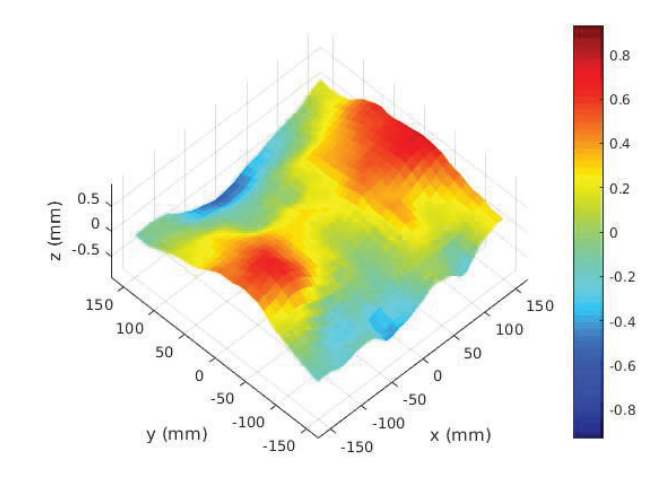

FIGURE 15 – Déformée de la plaque identifiée à 100 Hz.

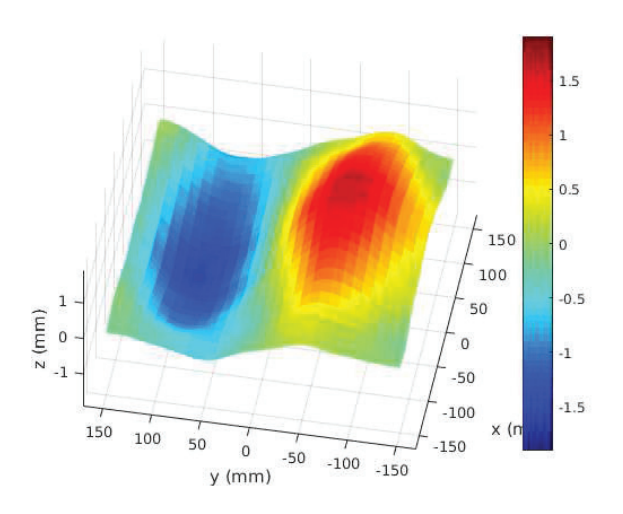

FIGURE 16 – Déformée de la plaque identifiée à 160 Hz.

Les résultats obtenus sont cohérents : on retrouve le mouvement de corps rigide (rotation, Figure 13, 14 Hz), le premier mode (Figure 14, 49 Hz), un mode avec des lignes nodales reliant les points de fixation de la plaque (Figure 15, 100 Hz) et un mode avec une ligne nodale (Figure 16, 160 Hz).

#### 6 Discussion et perspectives

Conclusion Les techniques habituelles utilisent deux caméras pour observer des phénomènes vibratoires en 3D ou une seule caméra pour des vibrations en 2D. L'étude ici présentée montre qu'il est possible, avec une unique caméra rapide et un jeu de miroirs, d'observer des vibrations en 3D, avec une seule mesure, et de retrouver les frequences ´ propres ainsi que les déformées modales en flexion d'une plaque. De plus, les outils de traitement d'image et du signal utilisés sont courants et simples d'implémentation.

Les déformées modales obtenues pour des basses fréquences et de forts déplacements sont cohérentes. Ces résultats sont donc encourageants pour de prochaines mesures, avec une excitation générant davantage d'énergie en hautes fréquences et des déplacements plus faibles.

Limites La méthode actuellement utilisée pour calculer la position des points d'intérêt est longue, limitant le facteur de sur-échantillonnage à 5, et donc la localisation à  $1/5^e$  de pixel.

De plus, la plaque est fixée sur quatre coins, réduisant le déplacement et générant des modes complexes (100 Hz) ne pouvant être simplement calculés analytiquement.

Enfin, l'impact a été réalisé avec un objet souple afin de générer de forts déplacements en basses fréquences, ce qui limite l'énergie fournie en hautes fréquences.

Solutions ? En calculant la position des points d'intérêt sur une zone réduite autour de chaque position à l'état précédent, leur localisation sera améliorée, tout en diminuant le temps de calcul et en permettant d'augmenter le facteur de suréchantillonnage.

En utilisant un nouveau support afin de réaliser des mesures avec des conditions limites libres pour la plaque, les fréquences propres et les déformées modales seront facilement calculées et les déplacements plus importants. En utilisant de plus un marteau d'impact avec un embout plus rigide, l'energie fournie sur une plus grande bande de fréquences réduira le rapport signal sur bruit dans la plage fréquentielle étudiée, permettant ainsi de mieux visualiser des déformées modales même pour des fréquences plus  $élev$ ées

Les calculs étant sous Matlab $\mathcal{R}$ , la localisation des points est longue, puisqu'effectuée sur un grand nombre d'images. Ce temps de calcul pourrait être fortement réduit en utilisant un language tel que C++ ou C#.

Perspectives Un calcul d'incertitude complet doit être effectué afin de mieux connaitre la précision attendue des mesures réalisées. De plus, des méthodes avancées de vision par ordinateur et de photogrammetrie permettent d'optimiser ´ les positions des points détectés ainsi que l'estimation des paramètres de calibration du système. La précision du système en sera augmentée.

L'erreur et la précison des mesures peuvent être chiffrées grâce à un cas d'étude. La comparaison de mesures réalisées avec le montage, sur une plaque libre par exemple, avec des simulations par éléments finis puis des mesures accélérométriques et vibrométriques, et ce pour des excitations impulsionnelles et stationnaires, devrait permettre un tel chiffrage.

De plus, l'optimisation des algorithmes utilisés permettrait d'augmenter la bande passante étudiée et la limite des déformations détectables. Enfin, la projection d'un motif spécifique, du type mouchetis ou une lumière structurée, donnerait plus de points de mesures.

#### Remerciements

Les auteurs remercient Eric Labergerie pour son temps et la calibration de la caméra.

#### **Références**

- [1] D.J. Ewins, *Modal Testing : Theory, Practice and Application*, Hertfordshire : Research Studies Press, (2000).
- [2] C. Pezerat, J.L. Guyader, Force Analysis Technique : Reconstruction of Force Distribution on Plates, *Acustica united with Acta Acustica*, 86, pp. 322-332, (2000).
- [3] J.H. Thomas, V. Grulier, S. Paillasseur, J.-C. Pascal, Real-time nearfield acoustic holography : implementation of the direct and inverse impulse responses in the time-wavenumber domain, *Proceeding of ICSV15*, Daejeon, Korea, (2008).
- [4] E. Simonetto, C. Pezerat, Feasability of the deformation analysis of plate subjected to vibrations using recent computer vision methods, In : N. Paparoditis, M. Pierrot-Deseilligny, C. Mallet, O. Tournaire (Eds), *IAPRS, Vol. XXXVIII, Part 3B* Saint-Mande, France, (Septembre 1-3 2010). ´
- [5] J. Baqersad, et al., Photogrammetry and optical methods in structural dynamics A review, *Mech. Syst. Signal Process.* (2016), http ://dx.doi.org/10.1016/j.ymssp.2016.02.011.
- [6] P. Olaszek, Investigation of the dynamic characteristic of bridge structures using a computer vision method, *Measurement 25*, pp. 227-236, (1999), http ://dx.doi.org/10.1016/S0263-2241
- [7] T. Beberniss, T. Eason, S. Spottswood, High-speed 3D digital image correlation measurements of long-duration random vibration ; recent advencements and noted limitations Proceedings, *International Conference on Noise and Vibration Engineering (ISMA)*, (2012).
- [8] S.S. Graves, A.W. Burner, J.W. Edwards, D.M. Schuter, Dynamic deformation measurements of an aeroelastic semispan model, *J. Aircraft 40*, 977-984, (2003).
- [9] J.C. Chen, N. Wadhwa, Y.J. Cha, F. Durand, W.T. Freeman, O. Buyukozturk, Modal identification of simple structures with high-speed video using motion magnification, *J. Sound Vib. 345*, pp. 58-71, (2015).
- [10] B. Stasicki, F. Boden, In-flight measurements of aircraft propellers deformation by means of an autarkic fast rotationg imaging system, *International Conference on Experimental Mechanics*, (2014), http ://dx.doi.org/10.1117/12.2081393.
- [11] J. Sicard, J. Sirohi, Measurement of the deformation of an extremely flexible rotor blade using digital image correlation, *Meas. Sci. Technol. 24*, (2013), 065203.
- [12] W. Wang, J.E. Mottershead, A. Ihle, T. Siebert, H. Reinhard Schubach, Finite element model updating from full-field vibration measurement using digital image correlation, *J. Sound Vib. 330* 1599-1620, (2011), http ://dx.doi.org/10.1016/j.jsv.2010.10.036.
- [13] C. Van Karsen, T. Bouman, G. Gwaltney, Operating Deflection Shapes of a Violin String via High Speed/High Resolution Videography, *Topics in Modal Analysis, Volume 7*, Conference Proceedings of the Society for Experimental Mechanics Series,(2013) pp. 637-644, http ://dx.doi.org/10.1007/978-1-4614- 6585-0 61.
- [14] R. I. Hartley, and A. Zisserman. *Multiple View Geometry in Computer Vision*, Cambridge University Press, Second edition, Cambridge (2004). http ://www.robots.ox.ac.uk/ vgg/hzbook/index.html
- [15] H. Longuet-Higgins, A computer algorithm for reconstructing a scene from two projections, *Nature*, 293 (10), pp. 133-135, (1981).
- [16] C. Harris, M. Stephens, A combined corner and edge detector, *Proc.* 4*th Alvey Vision Conference*, pp. 147-151, (1981).
- [17] H. Stewénius, C. Engels, and D. Nistér. Recent developments on direct relative orientation, *ISPRS Journal of Photogrammetry and Remote Sensing*, 60 :284- 294, (June 2006), http ://www.vis.uky.edu/ stewe/FIVEPOINT/.
- [18] M.A. Fischler and R. C. Bolles, *Random Sample Consensus : A Paradigm for Model Fitting with Applications to Image Analysis and Automated Cartography*, Comm. Of the ACM, vol. 24, (1981), pp. 381-395 (DOI 10.1145/358669.358692).